## eVidyalaya Half Yearly Report

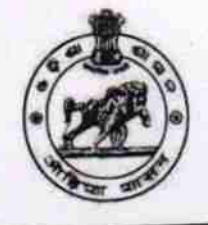

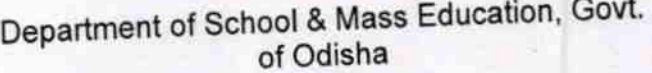

 $2221$ 

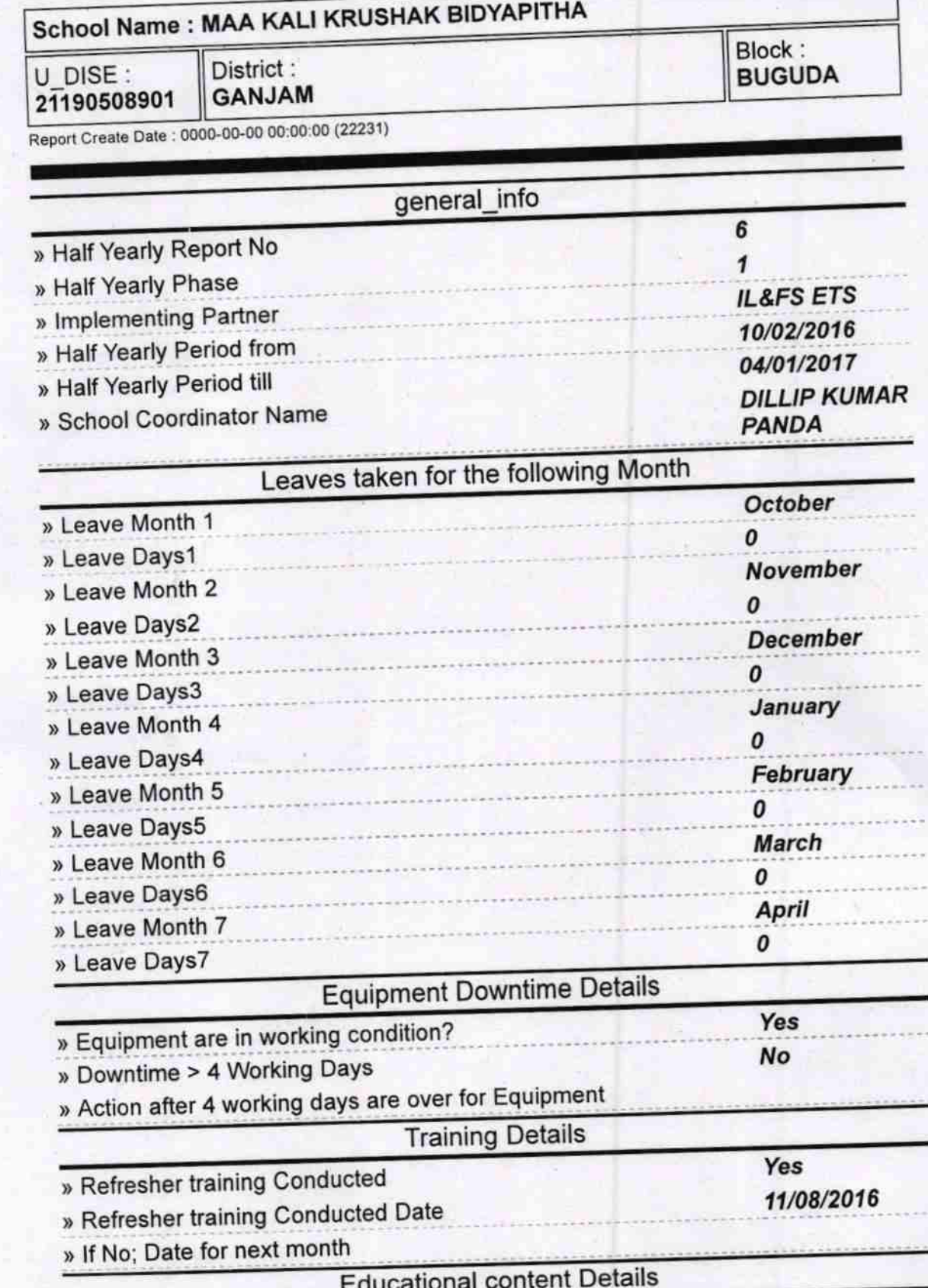

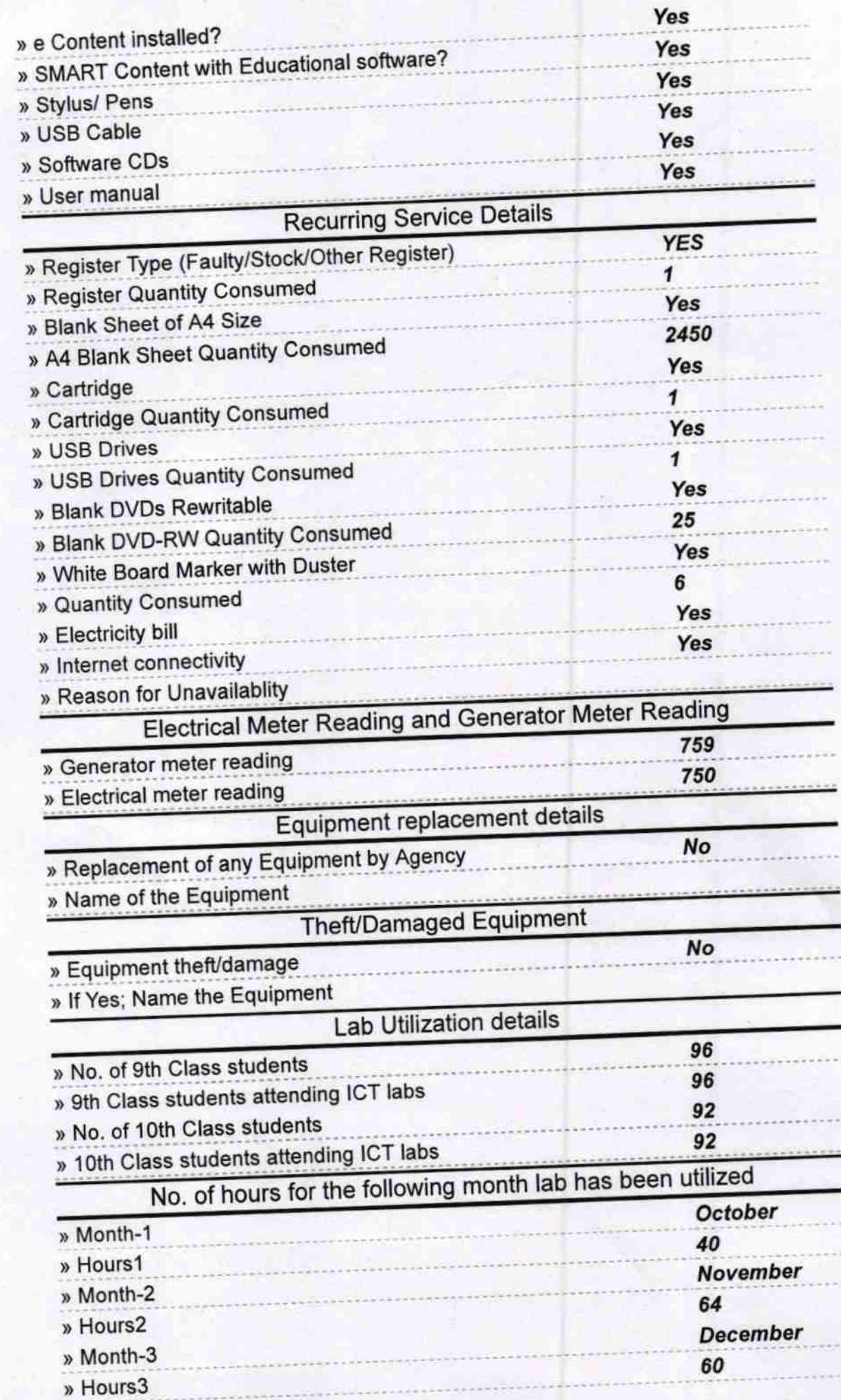

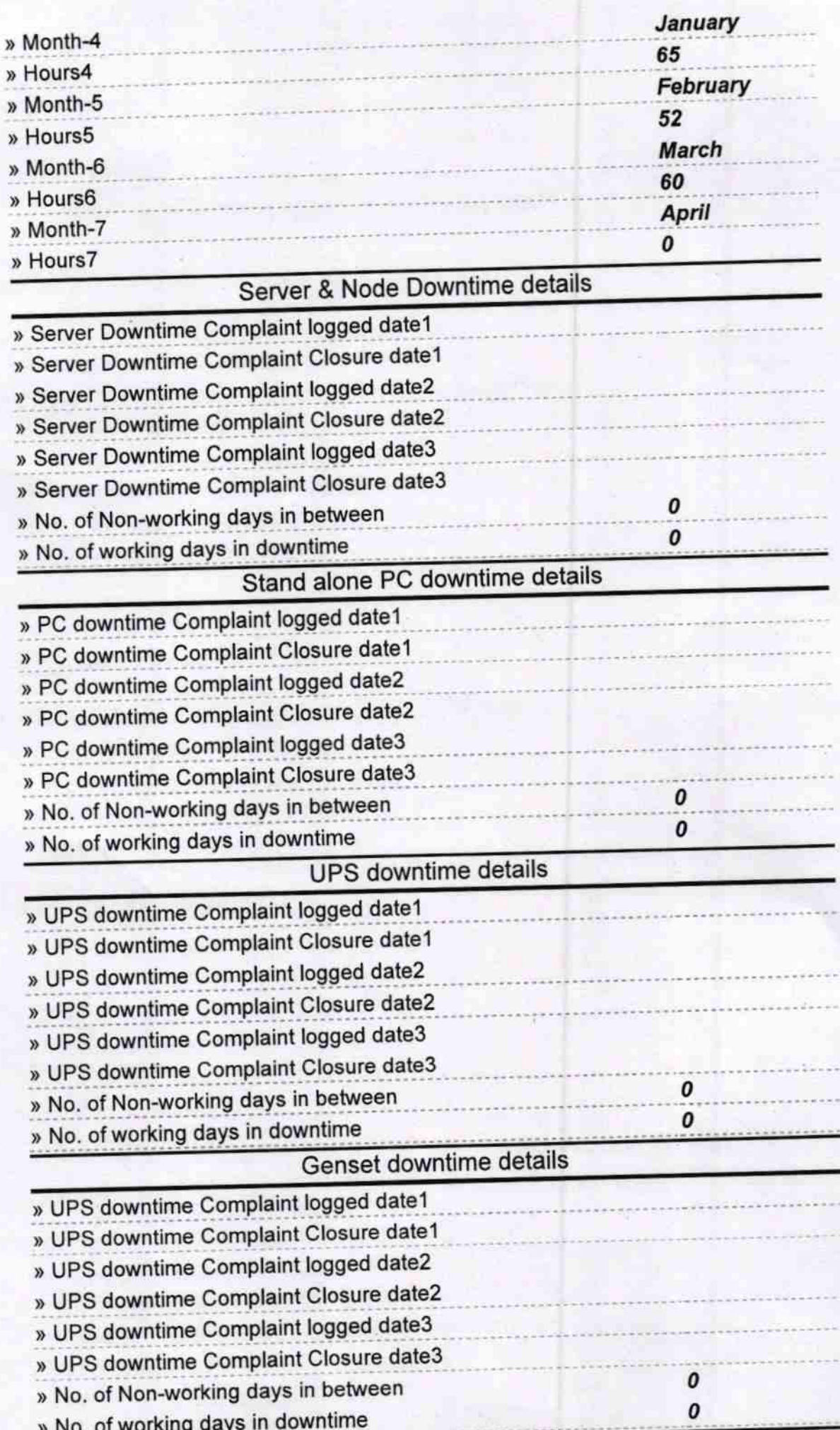

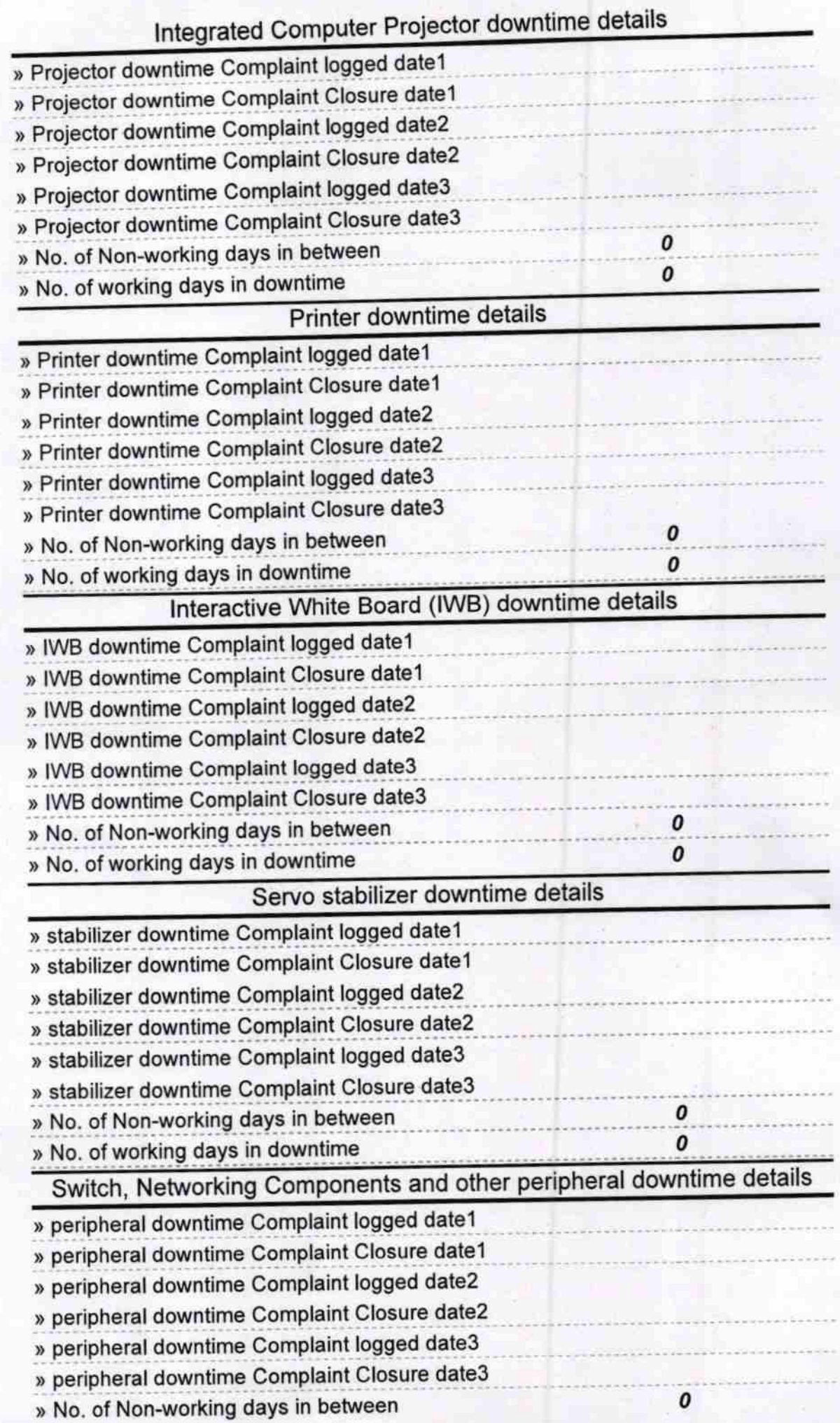

А.

Signature of Head Master (Ganiam)